**O** pcsnet

# VMWA-37 - VMWARE SITE RECOVERY MANAGER: INSTALL, CONFIGURE, MANAGE [V8.6]

Categoria: VMware

## INFORMAZIONI SUL CORSO

 $\overline{a}$ 

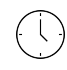

Durata: 2 Giorni Categoria: VMware

 $\equiv$ 

Qualifica Istruttore: VMware Certified **Instructor** 

Dedicato a: Professionista IT

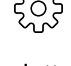

Produttore: VMware

## **OBIFTTIVI**

By the end of the course, you should be able to meet the following objectives:

- Summarize the components of Site Recovery Manager architecture
- Deploy and configure the Site Recovery Manager appliance
- Describe the principal disaster recovery topologies that are used with Site Recovery Manager
- Configure inventory and resource mappings
- Describe the storage replication options that are used with Site Recovery Manager
- Configure Site Recovery Manager to leverage array-based replication
- Describe VMware vSphere® Replication™ functionality
- Describe the vSphere Replication architecture
- Deploy and configure vSphere Replication for use with Site Recovery Manager
- Build Site Recovery Manager array-based protection groups, protection groups based on vSphere Replication, and Virtual Volumes protection groups.
- Build, edit, execute, test, and remove a recovery plan
- Perform a planned migration

## **PREREQUISITI**

Before taking this course, you should have completed one of the following courses:

- VMware vSphere: Install, Configure, Manage

- VMware vSphere: Fast Track

- VMware vSphere: Troubleshooting

Or equivalent knowledge and administration experience with VMware ESXi™ and VMware vCenter Server™.

## **CONTENUTI**

### 1 Course Introduction

- Introductions and course logistics
- Course objectives

#### 2 Site Recovery Manager Architecture

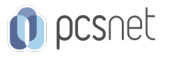

- Describe Site Recovery Manager architecture

- Identify disaster recovery options with Site Recovery Manager

- Evaluate how Site Recovery Manager integrates with VMware products

- Describe Site Recovery Manager licensing options

- List the disaster recovery topologies supported by Site Recovery Manager

- Describe how VMware Site Recovery for VMware Cloud on AWS integrates with Site Recovery Manager

#### 3 Deploying and Configuring Site Recovery Manager

- Identify the vSphere and vCenter Server requirements for deploying Site Recovery Manager

- Define Site Recovery Manager virtual appliance system requirements

- Deploy the Site Recovery Manager appliance

- Navigate the Site Recovery Manager configuration UI

- Describe the process for registering Site Recovery Manager with vCenter Server

- Describe how to start and stop services in Site Recovery Manager

- Identify ways to perform updates to the Site Recovery Manager appliance

- Describe the options for accessing the Site Recovery Manager

- Describe the process for configuring site pairing

- Describe how to import and export Site Recovery Manager configuration

- Navigate the Site Recovery Manager configuration UI

- Describe the process for registering Site Recovery Manager with vCenter Server

- Describe how to start and stop services in Site Recovery Manager

- Identify ways to perform updates to the Site Recovery Manager appliance

- Describe the options for accessing the Site Recovery Manager

- Describe the process for configuring site pairing

- Describe how to import and export Site Recovery Manager configuration

#### 4 Configuring Inventory Mappings

- Explain the importance of inventory mappings

- Identify configuration options for inventory mappings

- Describe the importance of placeholder virtual machines and datastores

- Describe the importance of the vSphere inventory changes for Site Recovery Manager operation

#### 5 Using Array-Based Replication

- Describe array-based replication
- Describe Storage Replication Adapters and explain their role for the array-based replication

- Describe the concept and configuration of array pairs

- Describe datastore groups and the relationship between devices and datastore groups

- Describe the role of consistency groups

- Identify the advantages of array-based replication

#### 6 vSphere Replication

- Describe Site Recovery Manager with vSphere Replication Architecture

- Discuss the role of vSphere Replication components

- Discuss use cases for vSphere Replication

- Discuss system requirements and operational limits of vSphere Replication

- Determine how to calculate bandwidth requirements for vSphere Replication

- Identify the advantages of vSphere Replication

- Deploy a vSphere Replication appliance

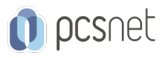

- Configure a vSphere Replication appliance and register it with vCenter Server
- Pair vSphere Replication appliances
- Deploy an additional vSphere Replication server
- Register a vSphere Replication server with a vSphere Replication management server

#### 7 Replicating VMs Using vSphere Replication

- Describe the replication process used by vSphere Replication
- List vSphere Replication replica states
- Describe vSphere Replication of encrypted virtual machines
- Describe vSphere native key provider
- Describe how to configure vSphere Replication
- Discuss vSphere Replication RPO settings
- Describe MPIT instances
- Describe additional vSphere Replication settings
- Describe how to disable vSphere Replication

#### 8 Protection Groups

- Define protection group functionality
- Examine the differences between array-based protection groups, protection groups based on vSphere Replication, and Virtual Volumes protection groups
- Create a protection group
- View a placeholder virtual machine in the inventory
- Configure protection for virtual machines and edit protection groups

#### 9 Recovery Plans

- Discuss recovery plan concepts
- Discuss network planning
- Discuss the organization of storage for recovery plans
- Describe customization options in recovery planning
- Describe priority groups and VM dependencies
- Describe how to implement a recovery plan
- Configure VM recovery plan properties
- Describe the customization of recovery plans
- Configure additional steps in the recovery plan
- Delete a recovery plan

#### 10 Executing Recovery Plans

- Discuss use cases for Site Recovery Manager
- Describe planned migration
- Identify Site Recovery Manager workflows
- Examine Site Recovery Manager integration with various vSphere technologies
- Describe how to conduct a recovery plan test
- Perform a recovery plan test
- Identify the effect on the storage layer during the test recovery steps
- Review the recovery plan test steps
- Describe how to cancel a recovery plan test and clean up after recovery plan test cancelation
- Explain a recovery plan execution in planned migration or disaster recovery mode
- Identify the recovery steps for each execution type

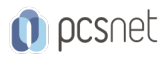

- Describe a forced recovery

- Explain the importance of reprotection processes and states

- Examine failback steps

- Describe how to reprotect a data center

#### 11 Monitoring and Troubleshooting

- Identify Site Recovery Manager alarm options
- Generate Site Recovery Manager recovery plan history reports
- Configure Site Recovery Manager advanced settings
- Identify Site Recovery Manager logs
- Describe the vRealize Operations management pack for Site Recovery Manager

## INFO

Materiale didattico: Materiale didattico ufficiale VMware in formato digitale Costo materiale didattico: incluso nel prezzo del corso a Calendario Natura del corso: Operativo (previsti lab su PC)